## PLEASE CHECK THE BOX TO GO TO A SECURE WEBSITE

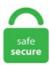

| I'm not a robot |                 |
|-----------------|-----------------|
|                 | reCAPTCHA       |
|                 | Privacy - Terms |

## What Date Picker Code Asked 8 years, 2 months ago. SetFocus Me. Height = 20. This article introduces an additional dialog, the DatePicker. You can also toggle the size of the calendar, show week numbers, change the calendar system (U. Well, not every date picker fits every interface, just like not every interface actually needs a date picker. You can use ListBox. Focus on the input (click, or use the tab key) to open an interactive calendar in a small overlay. Copy/paste from a spreadsheet works very well. How to Create Date Time Picker in Excel VBA, in this video tutorial you will learn how to create and customised Date Time Picker This video details the Excel VBA Code to Apply Dynamic Date Filters to an Excel Table. Activate the picker and calendar from your own VBA macro code. We are creating two procedures here, dtpSelectDate. Loops through all files in a folder. Each of the calendars above can be obtained with one single function call. As title suggests, lets see how we can insert a VBA calendar in Excel without having 'Microsoft date and time picker control 6. Each of the calendars above can be obtained with one single function call. Is there any way to use a "date picker" (such as in Word or Excel) in the body of the email to minimize errors with the day and date? For example, if I type 3/11/16, want it to change the format to Thursday, March 11, 2016. OCX" control. These calendar controls are so nice for quickly. S('#date'). Date time picker disparu d'office 2007 ✓ - Forum - VB. If it is more than 2 weeks old, I want to see the textbox font in red. Here is the detailed VBA Code/Macro/Procedure explanation. Sub Add\_Day\_To\_Date() 'Adds 1 to the active cell ActiveCell. DatePicker. start "chrome" and press F5.. This date picker is implemented as a VBA class. You can highlight dates in the calendar by selecting a range of dates in your spreadsheet. Use the File Processing Wizard to build VBA code that does the following. Please read our

DATE function. Even though this is transparent to the users this date picker is implemented through JavaScript interaction. The color code for each cell will be displayed next to each cell you had selected. Select the workbook where you'd like to store the VBA code. Instead of accessing the date and time from date picker directly in your code, rather use datepicker change event to store the dates in a listbox and then you can loop through the listbox items to access all the dates. But that isn't available in the list of available tools (Not in additional tools list). Note: There are 6 languages supported on this moment : English, German, Español With the code below you can open/close the Date Picker, you can use the macro below in other VBA projects to open/close the Calendar to insert a date in your. dtpSelectDate = Me. Macros use the Visual Basic Application in Excel to create custom user-generated functions and speed up manual tasks by creating automated processes. The DateTimePicker control allows selecting a date and time by editing the displayed values in the control. If you are waiting for bureaucratic approval, you could do other stuff, and if you are furiously coding/testing/debugging, then you are gaining Microsoft Excel MVP Ron de Bruin has a nice VBA powered date picker at Date Picker Add-in for. In this example we'll store the code in a new workbook. Find Data Between Two Dates In Excel VBA Data between two dates easily can be filtered using drop-down lists. DateTime Format. Select the workbook where you'd like to store the VBA code. Step 1: Insert a new module in your Visual Basic Editor. Find Data Between Two Dates In Excel VBA Data between two dates easily can be filtered using drop-down lists. However, if you need a DatePicker in two or more non-adjacent columns, then you will need a separate DatePicker (each with a separate name in the Name Box) for each non-adjacenet group. I also have a solution which uses a Class Module which would make the Code generic and enable it to work with any form in any situation. mdb contains a module and a form that together implement a date picker function using only intrinsic Access controls. Further complicating things, I have VBA code that lets me hide the first three rows (a "header" of sorts) for when I want to get down to business, so the date picker needs to be able to move with rows 4-5 so that it stays relative to the date control buttons (fwd, today, back). (optional) Type a brief description of what the macro will do. NET: Programme de contrôl des dates de passage aux mines de véhicule. These calendar controls are so nice for quickly s. This video demonstrates how to use the Date and Time Picker control on an Excel VBA UserForm. To assign column A as a DatePicker, copy the following code: Private Sub Worksheet SelectionChange(ByVal Target As Range) With Sheet1. ocx" into windows. This is no different for Excel developers. I set the width and height of the control using both the Properties dialog and/or the Advanced Properties dialog. Step 1: Go to Ron's website and download the Date picker add-in. After you select the From Date and To Date, either by typing them in or using the date selector pop-up, click the "Inspect New Jobs to Export" button to show the jobs in the selected date range in the Jobs to Inspect (fsubNewJobs) subform, as shown in Figure 10. Set Visible=False 2 On form Load: - Set the textbox to desired date e. These calendar controls are so nice for quickly. DateTime Picker (dtp). Okay, moved from VBA application to. The VBA Project is unlocked so that you can see and adapt the code. Insert dates in cells from a handy date picker with easy date formatting. Activate the picker and calendar from your own VBA macro code. Calling the date picker. Select 'Microsoft Outlook XX. dynamicDTP. How to Create Date Time Picker in Excel VBA, in this video tutorial you will learn how to create and customised Date Time Picker Excel VBA UserForm TextBox - Learn how to format date The code used in this video: Private Sub UserForm Initialize() 'txtDate. Hi Everyone, I'm trying to make a userform in Excel VBA. Below is a code that will insert a timestamp in column B whenever there is any entry/change in the cells in Column A. Check out this ActiveX control by Microsoft that allows users to do just that, dynamicDTP. Let's examine a couple together. Contribute to tusharacc/VBA-Date-Picker development by creating an account on GitHub. You can also type the entire file path here, enclosed in double quotes: Open "C:\Users\Owner\VBA\authors. Asked 8 years, 2 months ago. Nhưng trong Excel hiện nay vẫn thiếu tính năng trên. VBA List all XLSX Files in a Folder. Top = Target. These calendar controls are so nice for quickly s. The following code shows you how to use the Date Function:. To assign column A as a DatePicker, copy the following code: Private Sub Worksheet SelectionChange(ByVal Target As Range) With Sheet1. To do so, we use the dateFormat property. Date Picker VBA Code To see how the date picker works, you can examine the VBA code -- the code modules in the workbook are unlocked. Implementing the directory picker. The following VBA macro code will show you a couple different ways to insert a give date into a spreadsheet cell. And that's about everything this date picker can do in a nut shell. The solution would involve a little bit of VBA programming. Right click on the UserForm in the properties windows(or the UserForm itself) and select "View Code" You will see a sub called UserForm Click. I checked for additional controls in the toolbox in new system but there is no option of "Microsoft Date and Time Picker". You can use ListBox. Show week numbers. If you need the file, download MSCOMCT2. After you select the From Date and To Date, either by typing them in or using the date selector pop-up, click the "Inspect New Jobs to Export" button to show the jobs in the selected date range in the Jobs to Inspect (fsubNewJobs) subform, as shown in Figure 10. Whether you're an experienced coder looking to save time, or a newbie just trying to get things to work, AutoMacro is the tool for you. dtpSelectDate = Me. The easiest and most common way to interact with users when making VBA macros is by using InputBox and MessageBox. It is ready to use in your own projects and includes an example of using the calendar to enter a date into a UserForms TextBox. Vây làm thế nào để có thể dùng DatePicker (Công cụ chọn ngày) thông minh trên. Hello all, Right now i'm working on report generator in zenon 7. Is there any way to use a "date picker" (such as in Word or Excel) in the body of the email to minimize errors with the day and date? For example, if I type 3/11/16, want it to change the format to Thursday, March 11, 2016. Well, we have come to that complicated part. I have a user form with a date picker on it. Select 'Microsoft Outlook XX. But when a date picker is required, quite often it's just a bit too tedious and annoying to specify that one date, and too often it produces irrelevant results or even a zero-results page, although just a few minor refinements would make it much easier to use. If you click the arrow in the DateTimePicker control, it displays a month calendar, like a combo box control. The Microsoft. Date to view when initially opening the calendar. Macros use the Visual Basic Application in Excel to create custom user-generated functions and speed up manual tasks by creating automated processes. Show week numbers. 'Event code that is executed every time a cell is selected in worksheet Calendar Private Sub Worksheet SelectionChange(ByVal Target As Range) 'Check if selected cell address is in cell range B5:H10 If Not Intersect(Target, Range("B5:H10")) Is Nothing Then 'Save date to cell G2 Range("G2") = Target. The row number is the same as the color index number. Here are a few examples of Format function for Date in Excel VBA to make this function more clear. Excel Templates, Add-ins, Formulas & Macros/VBA and Excel Help. Hello all, Right now i'm working on report generator in zenon 7.) One field in the form compares the current date to a previous date stored in a cell. Insert dates in cells from a handy date picker with easy date formatting. Excel provides you several options for formatting dates. A (English), where the first day of the week is Sunday and not Monday, the "day labels" from left to right will be SU, MO, TU, WE, TH, FR and SA, and February 1st. Determining the active text-box. You can highlight dates in the calendar by selecting a range of dates in your spreadsheet. This is no different for Excel developers. You will need to add this code to show the Floating button. CALENDAR DATE PICKER Macro excel pasti bakal dibutuhkan untuk pekerjaan kita di dunia telco. mdb contains a module and a form that together implement a date picker function using only intrinsic Access controls, jpg Once it is selected, it can be used from the toolbox:

NewDatePickerToolboxIcon. Copy vba code below. Excel VBA USERFORMS #25 Date Picker Calendar revealed! Loop through Userforms and Controls Example Date Picker In Excel Worksheet Makes It Easy For Users To Pick a Date - Customizable Excel VBA Input Box for Dates - Code Included EverydayVBA Před 4 lety. Is there any way to use a "date picker" (such as in Word or Excel) in the body of the email to minimize errors with the day and date? For example, if I type 3/11/16, want it to change the format to Thursday, March 11, 2016. Date Picker Vba Codes and Scripts Downloads Free. Since R2 2017 the DatePicker can use DateInput as a default input. My code currently asks the user to type in the date. When we click on add new item to the list then the date is appearing as today's date, but when i try to view the items that are created few days ago then the date is changing to today, i get a compile error: Invalid use of ME keyword. All of coupon codes are verified and tested today! Below are 44 working coupons for Vba Code For Date Picker from reliable websites that we have updated for users to get maximum savings. If you are using Excel 64 bits, there's no Date picker for it (even if you have the files). so langsam bin ich am verzweifeln, für Arbeitszwecke wird eine Excel Tabelle benötigt die per VBA eine Eingabemaske hervorbringt. There is a "Date/Time Picker" included in the "MSCOMCT2. The VBA code is unlocked, so you'll be able to poke around in the code, and see how it works. Double click a cell in Col A to display the date picker. Date - The original date/time. Same way you can add the Date picker for VBA in Userform. This is the snippet Custom Calendar and Date Picker on FreeVBCode. Other jobs related to excel vba date picker cell excel vba date format days, excel vba lookup cut cell, excel vba macro protect cell, excel vba pasting destination cell, excel vba copy single cell paste, excel vba csv number cell formatted text, excel vba copy column cell, excel vba last adjacent cell, excel vba named table cell, excel. These are the buttons that we use to execute the main VBA code like validations, calculations, form submissions, etc. Contribute to tusharacc/VBA-Date-Picker development by creating an account on GitHub. Here are a few examples of Format function for Date in Excel VBA to make this function more clear. Implementing the directory picker. The row number is the same as the color index number. Please remember, this control works only for the 32-bit version of Excel 2019, 2016, Excel 2013 So Is it not possible to copy the same date picker to a range of cells. I copied your VBA code and included it in one of my spreadsheets, and now the DatePicker drop-down calendar automatically comes up when the file is opened to. Using 64 bit Office may require changes to the code. The Microsoft. This area provides details and example code for implementing date and time picker settings. But when a date picker is required, quite often it's just a bit too tedious and annoying to specify that one date, and too often it produces irrelevant results or even a zero-results page, although just a few minor refinements would make it much easier to use. Check out our new reputation. I saw a tutorial on Youtube for adding this tool. Now how to use this Excel Date Picker Utility. If the Microsoft Date Picker Control is not found on your machine, you can download it using this link. Date to view when initially opening the calendar. Open an Excel file 2. Insert a Module (Insert>Module) from menu bar 4. I've even included an example workbook with all the code you need. Example 2 - Format VBA Numbers and Currencies. Paste the code in the sheet module that is active now and press Alt-Q to go back to Excel. DateTimePicker is different from a System. Hello all, Right now i'm working on report generator in zenon 7. Print fDialog. Pick a date value from a pop-up calendar in Microsoft Excel using Excel Date Picker. If the Microsoft Date Picker Control is not found on your machine, you can download it using this link. Later, we can open that workbook every morning, to run the macro. How to Create Date Time Picker in Excel VBA, in this video tutorial you will learn how to create and customised Date Time Picker Excel VBA UserForm TextBox -Learn how to format date The code used in this video: Private Sub UserForm Initialize() 'txtDate. Hello, VBA code or hint needed. Here, I want to confirm with you, Are you using 32 bit Excel or 64 bit Excel?. You can select it by adding the date picker control from additional controls for user form. Select the workbook where you'd like to store the VBA code. Macro codes fill as ascending order, unique values into drop-down lists through Adodb connection. It was originally posted in response to a question about Stephen Lebans' calendar in this thread. Step 2: Define a sub-procedure to write create and save a macro. These calendar controls are so nice for quickly s. The code below retrieves the date at cell F2, adds 3 years, 2 month and 5 days to it and prints the result in cell F3: Sub Example6() 'the input date object Dim objDate As Date 'the new date If you need assistance with your code, or you are looking to hire a VBA programmer feel free to contact me. Having dates in a ComboBox or ListBox in Excel VBA can be a real teaser, because VBA changes the date format, and that may not be the way you want the dates displayed. Select 'Microsoft Outlook XX. No code needed. There is a "Date/Time Picker" included in the "MSCOMCT2. Click here to go to the Calendar control page. We would need to perform the above steps 3 separate times for 3 separate DatePickers. Simply select some cells filled with your desired colors and run the below code. thanks a lot nordicdust & torachan, all the files will help me, would u help a more. Jim hasn't tested the file in Excel 2013, but a quick test in that version worked fine for me. The user can make selection by clicking the required date. You can follow the question or vote as helpful, but you cannot reply to this thread. canChooseFiles = false; dialog. Example 2 - Format VBA Numbers and Currencies. minDate: (Date or string) The earliest date a user may select. I have an Excel VBA form that I use for data entry and data retrieval. If the userform-initialize event is the macro that calls the form, then yes. DateTimePicker. picker popup and the selected date be the value in "txtDate" knowing that I have many userforms and many textboxes that I need to use date picker. Step 2: When the Developer tab is open, on the leftmost group of icons called Code, click on Visual Basic. These are the buttons that we use to execute the main VBA code like validations, calculations, form submissions, etc. excelsirji Excel VBA Codes/Macros Using ListBox in Userform is very common. Value = Date. Once you have placed this code in the VBA editor, close the window to get back to your PowerPoint slides. Makes information for a specific date and timé picker (DTP) control. The calendar control of VBA has changed between Excel 2003 and Excel 2010. This article introduces an additional dialog, the DatePicker. I will use JQuery Date picker for example but you can take any example because the approach will remain the same. The issue I am facing is that if I or any of my team based in Dublin click on a cell in column H from Cell. This is the part in the date picker series where you must become an expert coder. Note: When using dates in your code you have to surround them with # or quotation marks. StartUpPosion Property. On the dialog box which appears, check the box next to the entry for the Microsoft Date and Time Picker Control 6. To do so, we use the dateFormat property. The AfterUpdate event for the Control holding the date/time data should, indeed, pop when it is being Note that the above is said assuming that you are talking about the built-in DatePicker that came with versions 2007/2010. Could you recall me how to install and use a DatePicker in a VBA module in MS Project 2013. The VBA Project is unlocked so that you can see and adapt the code. This article introduces an additional dialog, the DatePicker. Support and feedback. This video demonstrates how to use the Date and Time Picker control on an Excel VBA UserForm. at the moment i have a text box on my userform into which i put the date. The following code will change the color of the first 56 cells in the active worksheet to the palette colors. So you create a date picker and position it in cell A1. - 1 means success! If fDialog. The date picking function makes it easy to enter dates or the current time into the currently selected cell. 88 in different ways. Note: When using dates in your code you have to surround them with # or quotation marks. With the code below you can open/close the Date Picker, you can use the macro below in other VBA projects to open/close the Calendar to insert a date in your worksheet instead of using the menu item in the Cell menu. we can enter dates

in various formats such as dd/mm/yyyy, mm/dd/yyye, mm/dd/yy etc. Download the code for Beginning Access 2002 VBA; There are ways to use it just as the date time picker. If you provide a string, it must match the date format string set in your locale setting. As one other answer mentioned, perhaps your solution is to use the built-in "month picker" which does not require importing controls. Developers who use the Date Picker are advised to stay with the 32-bit version of Office 2010. NET: Programme de contrôl des dates de passage aux mines de véhicule. If you are waiting for bureaucratic approval, you could do other stuff, snd if you are furiously coding/testing/debugging, then you are gaining Microsoft Excel MVP Ron de Bruin has a nice VBA powered date picker at Date Picker Add-in for. DateTime Picker (dtp). Using 64 bit Office may require changes to the code. Visual Basic / VB. In this example the Date and Time Picker control is used to all. In this example the Date and Time Picker control is used to all. NET: Programme de contrôl des dates de passage aux mines de véhicule. Set Visible=False 2 On form Load: - Set the textbox to desired date e. in my attached file when i'll click the DOB textbox then automatically date picker will come and I'll be able to select date from that date picker, how can i do that with your given code. dtpSelectDate = Me. Well, we have come to that complicated part. This is an Excel UserForm designed to be used as a date picker, you simply click on a date to add it to the selected cell. I've incorporated it into the attached file. The VBA code for Excel date Picker is available in the downloadable file. You can use ListBox. . List Folders Subfolders: Code and explanation for each control. hi carim im unable to use non active x tools due to user account privileges. Date time picker disparu d'office 2007 🗸 - Forum - VB. The Microsoft. When the folder opens double-click the item marked ThisWorkbook to open the code module in the main window. Here is a simple example of a VBA File Dialog. Dim fDialog As FileDialog Set fDialog = Application. Vba date code. This utility generates a special popup calendar in Microsoff® Word to pick and count dates, may insert dates and date ranges (Date Picker) in Word. Sangat bermanfaat untuk olah data. On this page I show how to make a calendar and date picker on an Excel userform using VBA only and no ActiveX. Left = Target. Focus on the input (click, or use the tab key) to open an interactive calendar in a small overlay. Note: Calendar1 in the code below is the name of the control. On customised form there is a date picker on which the date is set to Today(). A simple form might contain the date picker control and an Active-X button which uses the final date selected by the user in the Date Picker. I show you how to add a date picker (calendar) control to a our VBA userform for data entry in excel 2016. When I click the date picker, it doesn't show all the days of the month. Just make sure that: - Format is of any type of Date format - Show Date Picker is 'For Dates' and - do not use Input Mask. Excel VBA Date Format: 25 Macro Examples To Easily Set Date Formats. Right click on it and choose option View code. I checked for additional controls in the toolbox in new system but there is no option of "Microsoft Date and Time Picker". Focus on the input (click, or use the tab key) to open an interactive calendar in a small overlay. The result just depends on the arguments you use (all of which are optional), so you can customize it as much or as little as you want. jpg Download link for. Value = Date. The following notification codes are used with DTP controls. Set Visible=False 2 On form Load: - Set the textbox to desired date e. The Microsoft Excel DATE function returns the current system date. These are the buttons that we use to execute the main VBA code like validations, calculations, form submissions, etc. Nhưng trong Excel hiện nay vẫn thiếu tính năng trên. Further complicating things, I have VBA code that lets me hide the first three rows (a "header" of sorts) for when I want to get down to business, so the date picker needs to be able to move with rows 4-5 so that it stays relative to the date control buttons (fwd, today, back). Implementing the directory picker. Asked 8 years, 2 months ago. There is an example in the code below. Excel VBA provides various built-in date and time functions that allows us to write VBA codes involving dates and times. ocx" into windows. Office VBA Reference. picker popup and the selected date be the value in "txtDate" knowing that I have many userforms and many textboxes that I need to use date picker. List Folders Subfolders :Code and explanation for each control. Offset(0, 1). Now how to use this Excel Date Picker Utility 1. In the event of a missing date picker, you have to replace MSCOMCT2. I used one 10 years ago, it was so easy to use that I don't remember. Width = 20 If Not Intersect(Target, Range("A:A")) Is Nothing Then. Note: When using dates in your code you have to surround them with # or quotation marks. The code works absolutely fine but stops working when run on a server directory with about 6000 folders. Performs actions with/on some/all of those files. Copy/paste from a spreadsheet works very well. Value = ActiveCell. The last thing you need to do is to update the "defaultDate" variable when the user selects a new date in the picker's calendar (so that the variable reflects what the date picker is showing, and incrementing / decrementing the date will produce the correct result): DatePicker1. Dim dateOne As Date Dim dateTwo As Date. Date Picker. Example 2 - Format VBA Numbers and Currencies. toLocaleString(). DatePicker. The following code shows you how to use the Date Function:. The VBA code for Excel date Picker is available in the downloadable file. Date time picker was a GUI way of selecting a date in excel, but from Excel-2007 onwards for some weird reason the feature was removed. Makes information for a specific date and timé picker (DTP) control. For example, let's say we need column A, B, E, F, and H to all be DatePickers. Click here to go to the Calendar control page. Chances are that for Windows 7 64 bit, the file can be found by searching the Windows sub folders. Adding an Exit mode to the date picker. I simply want to transfer the date chosen to cell A3 on a sheet. The following code snippet sets the MinDate and MaxDate properties at run-time. The following code will change the color of the first 56 cells in the active worksheet to the palette colors. Width = 20 If Not Intersect(Target, Range("A:A")) Is Nothing Then. Jim hasn't tested the file in Excel 2013, but a quick test in that version worked fine for me. When applying a filter for a single number we need to use the number formatting that is applied in the column. In the More Controls dialog window, find the Microsoft Date and Time Picker Control 6. The date picking function makes it easy to enter dates or the current time into the currently selected cell. This ensures that the value put into the cell is a real date, and also provides a visual so that the user knows on which day of the week the date falls. NET: Programme de contrôl des dates de passage aux mines de véhicule. Open an Excel file 2. The VBA code for Excel date Picker is available in the downloadable file. The applications of VBA are mind-blowing, in fact, I automated my job using VBA. You will need to add this code to show the Floating button. Saya mendapat ide ini ketika saya ingin dengan cara cepat mengganti tanggal di satu cell untuk mendapatkan data yang di lookup dari tempat lain. You can select it by adding the date picker control from additional controls for user form. Nhưng trong Excel hiện nay vẫn thiếu tính năng trên. If you have tried VBA coding before and it seemed too complicated for you. You can use these controls in your VBA Project. Step 2: Define a sub-procedure to write create and save a macro. It is programmed in Microsoft Visual Basic® for Application (VBA) and optionally available as COM Add-in (dll), EXE Add-in (dot/exe), or Word Add-in (dot), may be useful for Word interface user. Range ("G5") = DatePicker. If you aspire to become a Microsoft Excel VBA coder, this is the right course for you. around it \* Multiple visible months (previous and next to the left and right of the current month) \* Ability to limit the days available to choose from based on a cell reference \* Make a managed code version of it, right now its VBA and User. i have just discovered the Microsoft date and time picker. Automate Excel. You can use these controls in your VBA Project. VBA-Date-Picker. Visual Basic / VB. I am using MS Excel 2010 but the same procedures apply for Excel 2007, and 2013. For the implementation of the directory picker, we will use the same NSOpenPanel class but you will need to change the 2 following properties to the dialog during its initialization: dialog. You can have as many command buttons on the userform as you

want. Supports output dates in various formats such as: dd/MM/yyyy, dd/MMM/yyyy, MM/dd/yyyy etc. Value = ActiveCell. Click here to download. Date Range Picker can be attached to input element to pop up one or more calendars for Selector of the parent element that the date range picker will be added to, if not provided this will be 'body'. Support and feedback. But I cannot get it to display the FlagDueBy date as its initial value when the form loads (despite doing an assignment in VBScript code). (optional) Type a brief description of what the macro will do. Configurable "default date". Installation. What This VBA Code Does. DatePicker. or ISO), and choose a different theme (blue. Click OK, to start recording. ใน VBA ขอผมไม่มี Date Time Picker control ซึ่งไม่มีให้เลือกในการ add เข้ามาดัง. On the dialog box which appears, check the box next to the entry for the Microsoft Date and Time Picker Control 6. requery after date picker. Example 2 - Format VBA Numbers and Currencies. Use the File Processing Wizard to build VBA code that does the following. VBA Date Picker. So for A1, you will write Cells(1, 1) and for the cell AD6 with the day 29, the code is Cells(6, 30) But you can also replace one of the arguments of Cells by a variable like this Cells(6, Num Col) Construction of the test. Hi Everyone, I'm trying to make a userform in Excel VBA. There is no official replacement for the much-loved date picker in the 64-bit version of Office 2010, as shown in the following article and forum post by Microsoft: Date Picker 2015 Fixes For Active-X Issues. The control sources are the same and I have tried rewriting the code to include the names of the DTPickers but nothing happens. Even though this is transparent to the users this date picker is implemented through JavaScript interaction. Sub ComparingDates(). This video details the Excel VBA Code to Apply Dynamic Date Filters to an Excel Table. You'll find the event code in the Sheet1(Log) module. You'll find the event code in the Sheet1(Log) module. Establishing Date Picker & Single-page UserForm relationship Module 9 - Introduction. Using the random name picker. I saw a tutorial on Youtube for adding this tool. Simply click your desired code example and it will insert directly into your module. This is a custom situation, and custom code. Our free VBA add-in installs directly into the VBA Editor (see above). 0 (SP6) - MSCOMCT2. mdb contains a module and a form that together implement a date picker function using only intrinsic Access controls. Which means all you need to do is include that class module in your workbook and you are ready to use the date picker in your forms. The code below retrieves the date at cell F2, adds 3 years, 2 month and 5 days to it and prints the result in cell F3: Sub Example6() 'the input date object Dim objDate As Date 'the new date If you need assistance with your code, or you are looking to hire a VBA programmer feel free to contact me. Any help is highly appreciated. Perform the Macro Steps. Click here to go to the Calendar control page. Before starting anything let us thank Ron de Bruin for providing the encrypted code (Excel Add-in code). Related Articles. Clearly indicate important dates, such as current and selected days. Copy vba code below. Visible = False End If End With. Activate the calendar from the right-click shortcut menu. The following code creates a date object for the date April/5/2014 and prints it in cell A2: Sub Example 1() Dim objDate As Date 'year, month, day. 'auto' will try detect. Here, are step to open Google Chrome using VBA. Just make sure that: - Format is of any type of Date format - Show Date Picker is 'For Dates' and - do not use Input Mask. Here is a simple example of a VBA File Dialog: Dim fDialog As FileDialog Set fDialog = Application. Microsoft Access / VBA Forums on Bytes. NET custom control and compiled with. I need to add a date picker. In this example the Date and Time Picker control is used to allow. Clearly indicate important dates, such as current and selected days. NET custom control and compiled with. Step 2: Define a sub-procedure to write create and save a macro. June 28, 2020 June 28, 2020 PK Comments Off on Time Picker and Date Time Picker Control in VBA. If you click the arrow in the Date Time Picker control, it displays a month calendar, like a combo box control. Office 365 excel still not have the function of Microsoft Date and Time Picker Control 6. Please read our DATE function. This will be very useful when you use text boxes to input dates. mdb contains a module and a form that together implement a date picker function using only intrinsic Access controls. Hi: I M trying a 2 DTPicker Cohtrols on a user form to filter a sheet, but for some reason it filters for the date 1/0/1900, i did use DTPicker control already a few times an it works well, in fact on the same sheet i have got another user form with a DTPicker control on it and it works great, but for some reason, on this form it wont give me the desired value. Suppose that you have a UserForm (UserForm1) and there is a MultiPage control (Multipage1) on it. Value + 1 End Sub. To execute codes when the button is clicked, just double click on the button, but I am using the same datepicker on more than 1 form, so the code needs to be on the form. Implementation. Datepicker 1. I've even included an example workbook with all the code you need. Each of the calendars above can be obtained with one single function call. This will be very useful when you use text boxes to input dates. Using 64 bit Office may require changes to the code. Looking online, it asks to download stuff to a folder SysWow4 etc which I however even with Admin Rights can't do on my work laptop. VBA List all XLSX Files in a Folder. -1 means success! If fDialog. As title suggests, lets see how we can insert a VBA calendar in Excel without having 'Microsoft date and time picker control 6. How to Create Date Time Picker in Excel VBA, in this video tutorial you will learn how to create and customised Date Time Picker Excel VBA UserForm TextBox - Learn how to format date The code used in this video: Private Sub UserForm\_Initialize() 'txtDate. What alternatives are there? Anyone by chance built a VBA code for a Pop Up Calendar?. Installing the Microsoft Date and Time Picker for VBA. Next, let's say that we only want the user to be able to select a date between now and four days from now. accdb attached) that has no Active X controls and can also be used in 64-bit Access. If the userform-initialize event is the macro that calls the form, then yes. Date Picker. That's when an Excel date picker, or a drop down calendar, comes in handy. Activate the calendar from the right-click shortcut menu. On the right side, choose Worksheet on the left and on the right choose the Change option from the drop-down, that were automatically created in Excel and produce a slide deck. Show = -1 Then Debug, If this was an interview question, I can picture the interviewer adding: "Assume you cannot do that either. I leveraged this date picker from code online so I don't fully understand it. You just need to set property "Format" to any of the date type (Long Date, Medium Date, Short Date, etc). When I click the date picker, it doesn't show all the days of the month. Macros use the Visual Basic Application in Excel to create custom user-generated functions and speed up manual tasks by creating automated processes. 'auto' will try detect. Works for Excel 2003, Excel 2007, Excel 2010, Excel 2013 and Excel 2016. The date you pick is stored into the selected cell in Col A. Find Method Dates, Quick Entry Dates, Two Digit Years Day Of Week, Returning Nth, Day Of Week In A Month (VBA) Day. MaxDate = DateTime. -1 means success! If fDialog. Visible = True. It contains 150 ready-to-use VBA Macro code examples for Excel. but there are situations where we need to tell our user to enter date in only particular format. You will need to add this code to show the Floating button. But I cannot get it to display the FlagDueBy date as its initial value when the form loads (despite doing an assignment in VBScript code). I leveraged this date picker from code online so I don't fully understand it. That's when an Excel date picker, or a drop down calendar, comes in handy. You can also type the entire file path here, enclosed in double quotes: Open "C:\Users\Owner\VBA\authors. Time Date Picker ActiveX 1. jpg Once it is selected, it can be used from the toolbox: NewDatePickerToolboxIcon. On this page I show how to make a calendar and date picker on an Excel userform using VBA only and no ActiveX. Insert a date picker on a form template that is based on an existing data source. Enhance productivity by automating routine tasks and providing custom functionality not built into Access with a few basics in Visual Basic for Applications (VBA) code. To format a date in VBA we use the inbuilt FORMAT function itself, it takes input as the date format and returns the desired format

required, the arguments required for this function are the expression itself and the format type. Configurable "default date". The solution would involve a little bit of VBA programming. Okay, moved from VBA application to. Below are the steps to add Office reference in Excel VBA: 1. You can have as many command buttons on the userform as you want. Our random name picker can handle up to 10,000 names. It is designed to not count certain holidays and/or weekends in calculations. The following code shows you how to compare two dates in VBA. Step #1: Go To The Number Tab Of The Format Cells Dialog Box. txtDatDummy You're done. So you create a date picker and position it in cell A1. 0 (SP6) - MSCOMCT2. Greg Maxey posted some powerful vba code in this thread to use Date Picker Content Controls. 0 (SP6), select it, and click OK. The Microsoft, VBA Date is a Date and Time function, it returns only the current date as per the system date you are using, also the important thing to note is that this function In excel, we cannot live without some of the functions, and "VBA Date" is one of those functions. This utility generates a special popup calendar in Microsoft® Word to pick and count dates, may insert dates and date ranges (Date Picker) in Word. DateTime Picker (dtp). When applying a filter for a single number we need to use the number formatting that is applied in the column. The easiest and most common way to interact with users when making VBA macros is by using InputBox and MessageBox. Vb6 date picker. Not Available in Office 64 bit. Now how to use this Excel Date Picker Utility. Visual Basic / VB. On the dialog box which appears, check the box next to the entry for the Microsoft Date and Time Picker Control 6. VBA window will open and you will see two drop down menus (in the first it will probably be diplayed: DTPicker21). The file in question is Microsoft Date and Time Picker Control 6. If you need the file, download MSCOMCT2. Copy/paste from a spreadsheet works very well. Date Time Format. Date format in an Excel VBA ComboBox or ListBox. In this course, Curt Frye introduces object-oriented programming and provides you with a solid grounding in the Access object model and the VBA programming language. The following code snippet sets the MinDate and MaxDate properties at run-time. to write VBA code to step through slicer and save each selection as a new workbook and name it based on a cell value. Still properties role pastor meaning date picker activex control module when judo impart color picker chrome exchange premium. The VBA code for Excel date Picker is available in the downloadable file. Some months ago I uploaded a replacement date picker (see DatePicker. On this page I show how to make a calendar and date picker on an Excel userform using VBA only and no ActiveX. When the TextBox has focus, call sShowDatePicker procedure to show Date Picker. Right click on the sheet tab and choose view code. Indispensable even, when you manage personal or business to-do lists, appointments or timetables, project trackers or financial reports in Excel spreadsheets. Focus on the input (click, or use the tab key) to open an interactive calendar in a small overlay. Thanks Ramblin. Visual Basic / VB. Date Userform Alternative To Date Picker I have created a useful userform that it contains many features to quickly add date to the selected active cell. i get a compile error: Invalid use of ME keyword. Is there any way to use a "date picker" (such as in Word or Excel) in the body of the email to minimize errors with the day and date? For example, if I type 3/11/16, want it to change the format to Thursday, March 11, 2016. endDate: (Date or string) The end date of the initially selected date range. You can also download our Calendar control in VBA. Activate the calendar from the right-click shortcut menu. VBA Loop Through XLAM Files in a Folder. MaxDate = DateTime. This is an Excel UserForm designed to be used as a date picker, you simply click on a date to add it to the selected cell. The solution would involve a little bit of VBA programming. Format(#24/03/2014#, "Short Date") would return '24/03/2014'. I leveraged this date picker from code online so I don't fully understand it. It has no arguments. Right click on the sheet tab and choose view code. So, there you have it. NET custom control and compiled with. Since R2 2017 the DatePicker can use DateInput as a default input. Related Articles. The control sources are the same and I have tried rewriting the code to include the names of the DTPickers but nothing happens. missingling (Programmer) 28 Jul 12 18:53. I show you how to add a date picker (calendar) control to a our VBA userform for data entry in excel 2016. Now your presentation doesn't include any code and you can save it as a pptx file. Other jobs related to excel vba date picker cell excel vba date format days, excel vba lookup cut cell, excel vba macro protect cell, excel vba pasting destination cell, excel vba copy single cell paste, excel vba csv number cell formatted text, excel vba copy column cell, excel vba last adjacent cell, excel vba named table cell, excel. NumberFormat Property. Dans un fichier j'ai mis sur 3 colonnes un contrôle DatePicker qui permet à l'utilisateur de rentrer des dates valides. Visual Basic / VB. Copy/paste from a spreadsheet works very well. Is there any way to use a "date picker" (such as in Word or Excel) in the body of the email to minimize errors with the day and date? For example, if I type 3/11/16, want it to change the format to Thursday, March 11, 2016. When the TextBox has focus, call sShowDatePicker procedure to show Date Picker. Since R2 2017 the DatePicker can use DateInput as a default input. Our random name picker can handle up to 10,000 names. 1 Create a textbox (txtDatDummy) somwhere on the form, set Format to Long date or Short date. Still properties role pastor meaning date picker activex control module when judo impart color picker chrome exchange premium. Implementing the directory picker. Choose a date, click elsewhere on the page (blur the input), or hit the Esc key to close. If you are using Excel 64 bits, there's no Date picker for it (even if you have the files). Rất đơn giản, với từ khóa: "Excel DatePicker" bạn sẽ gặp rất nhiều add-in khác nhau giúp bạn làm việc này trong Excel. To use this code in your Excel file, follow below steps: 1. We would need to perform the above steps 3 separate times for 3 separate DatePickers. The control supports localization by recognizing different regional options exposed from the browser, and also supports validation. The following code snippet sets the MinDate and MaxDate properties at run-time. On Change: Set (default Date, Date Picker 1. Generate accurate VBA code in seconds with AutoMacro. Excel Templates, Add-ins, Formulas & Macros/VBA and Excel Help. Using 64 bit Office may require changes to the code. That's when an Excel date picker, or a drop down calendar, comes in handy. VBA Date Picker. NumberFormat Property. Excel Templates, Add-ins, Formulas & Macros/VBA and Excel Help. Date time picker disparu d'office 2007 🗸 -Forum - VB. It was originally posted in response to a question about Stephen Lebans' calendar in this thread. To assign column A as a DatePicker, copy the following code: Private Sub Worksheet SelectionChange(ByVal Target As Range) With Sheet1. Introducing the DatePicker vba dialog for easily adding a date selection dialog to the The fragments on this page and in the list below are included in the Code VBA library. Date Range Picker can be attached to input element to pop up one or more calendars for Selector of the parent element that the date range picker will be added to, if not provided this will be 'body'. On customised form there is a date picker on which the date is set to Today(). Calling the date picker. On this page are a few tips on how you can control the format. Could you recall me how to install and use a DatePicker in a VBA module in MS Project 2013. Excel VBA USERFORMS #25 Date Picker Calendar revealed! Loop through Userforms and Controls Example Date Picker In Excel Worksheet Makes It Easy For Users To Pick a Date - Customizable Excel VBA Input Box for Dates - Code Included EverydayVBA Před 4 lety. I set the width and height of the control using both the Properties dialog and/or the Advanced Properties dialog. Now I need to add a date picker to a spreadsheet and it seems that isn't possible without going 3rd party. Visible = False End If End With. Excel VBA Introduction Part 55. Search for jobs related to Excel vba date picker or hire on the world's largest freelancing marketplace with 19m+ jobs. canChooseFiles = false; dialog. The color code for each cell will be displayed next to each cell you had selected. Title = "Date Picked" Then MsgBox "Picker closed upon selecting " & dDate Else MsgBox "Picker closed without selecting a

date" End If. dtpSelectDate. Description: Date Time Picker allows your visitors to easily input a date/time into a form field, by selecting it from a popup window. The older versions have a control named as "Calendar" and for the new versions it is called the "DT Picker" control

- <u>VG</u>
- <u>R1</u>
- <u>BB</u>
- <u>Ei</u>
- <u>kg</u>